## **Set Primary Database Initialization Parameters**

On the primary database, you define initialization parameters that control redo transport services while the database is in the primary role.

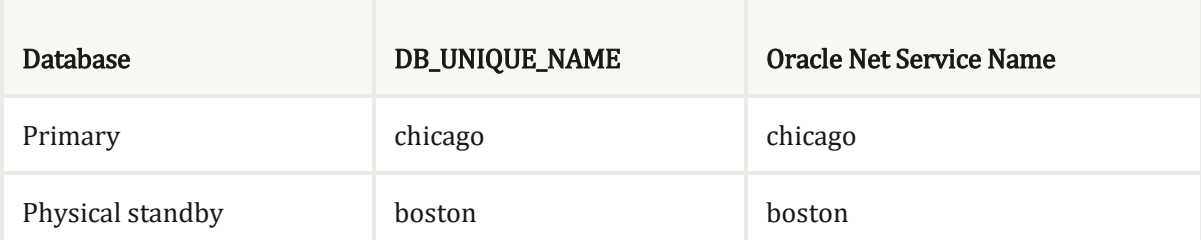

DB\_NAME=chicago

DB\_UNIQUE\_NAME=chicago

```
LOG ARCHIVE CONFIG='DG CONFIG=(chicago,boston)'
```

```
CONTROL_FILES='/arch1/chicago/control1.ctl', 
'/arch2/chicago/control2.ctl'
```
LOG\_ARCHIVE\_DEST\_1=

'LOCATION=USE\_DB\_RECOVERY\_FILE\_DEST

VALID\_FOR=(ALL\_LOGFILES, ALL\_ROLES)

DB\_UNIQUE\_NAME=chicago'

```
LOG_ARCHIVE_DEST_2=
```
'SERVICE=boston ASYNC

VALID\_FOR=(ONLINE\_LOGFILES, PRIMARY\_ROLE)

DB\_UNIQUE\_NAME=boston'

REMOTE LOGIN PASSWORDFILE=EXCLUSIVE

LOG ARCHIVE FORMAT=%t %s %r.arc

The following shows the additional standby role initialization parameters on the primary database. These parameters take effect when the primary database is transitioned to the standby role.

```
ASRblogger
```
FAL\_SERVER=boston

DB\_FILE\_NAME\_CONVERT='/boston/','/chicago/'

LOG\_FILE\_NAME\_CONVERT='/boston/','/chicago/'

STANDBY\_FILE\_MANAGEMENT=AUTO

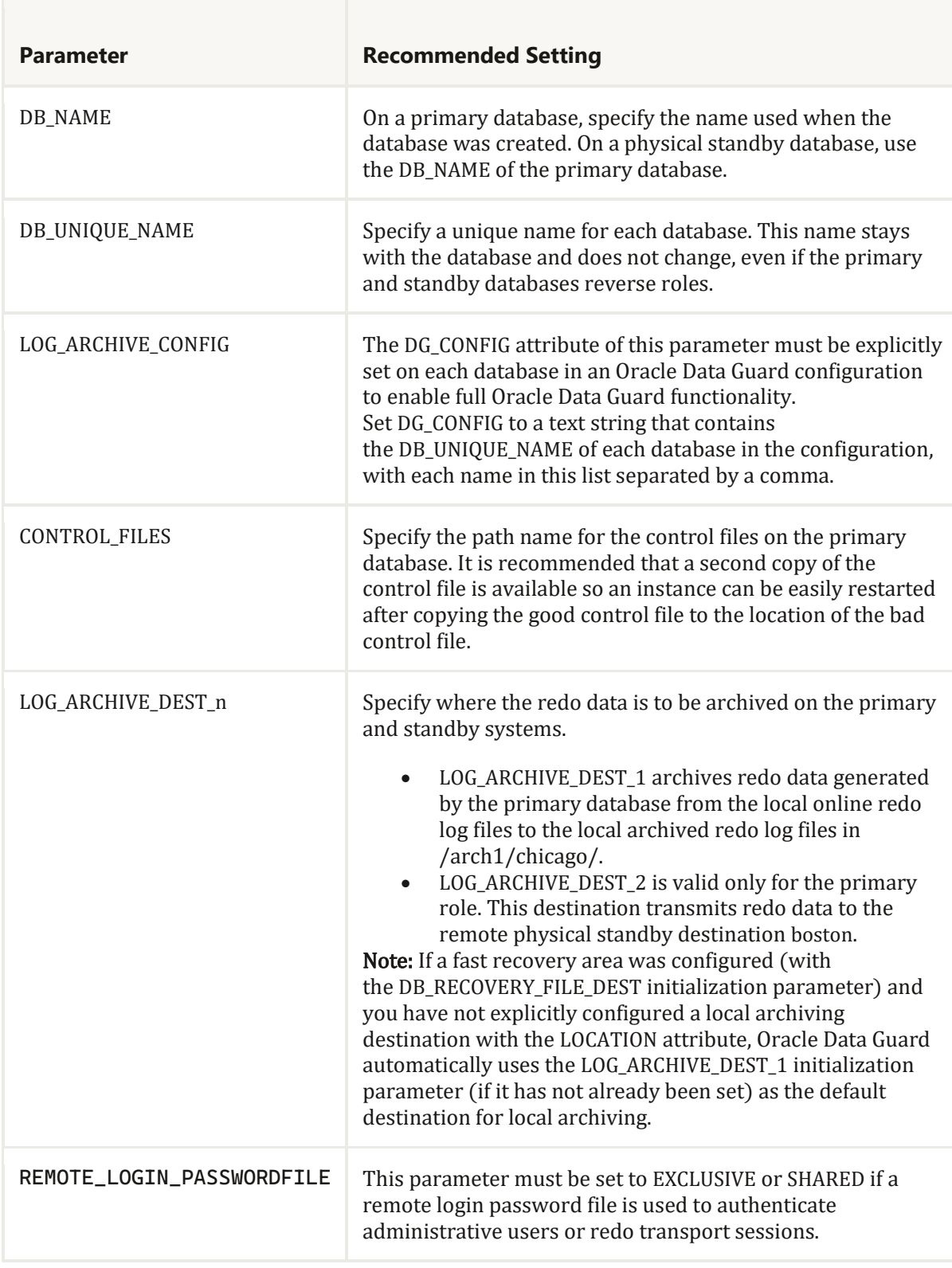

## ASRbloggER

**COL** 

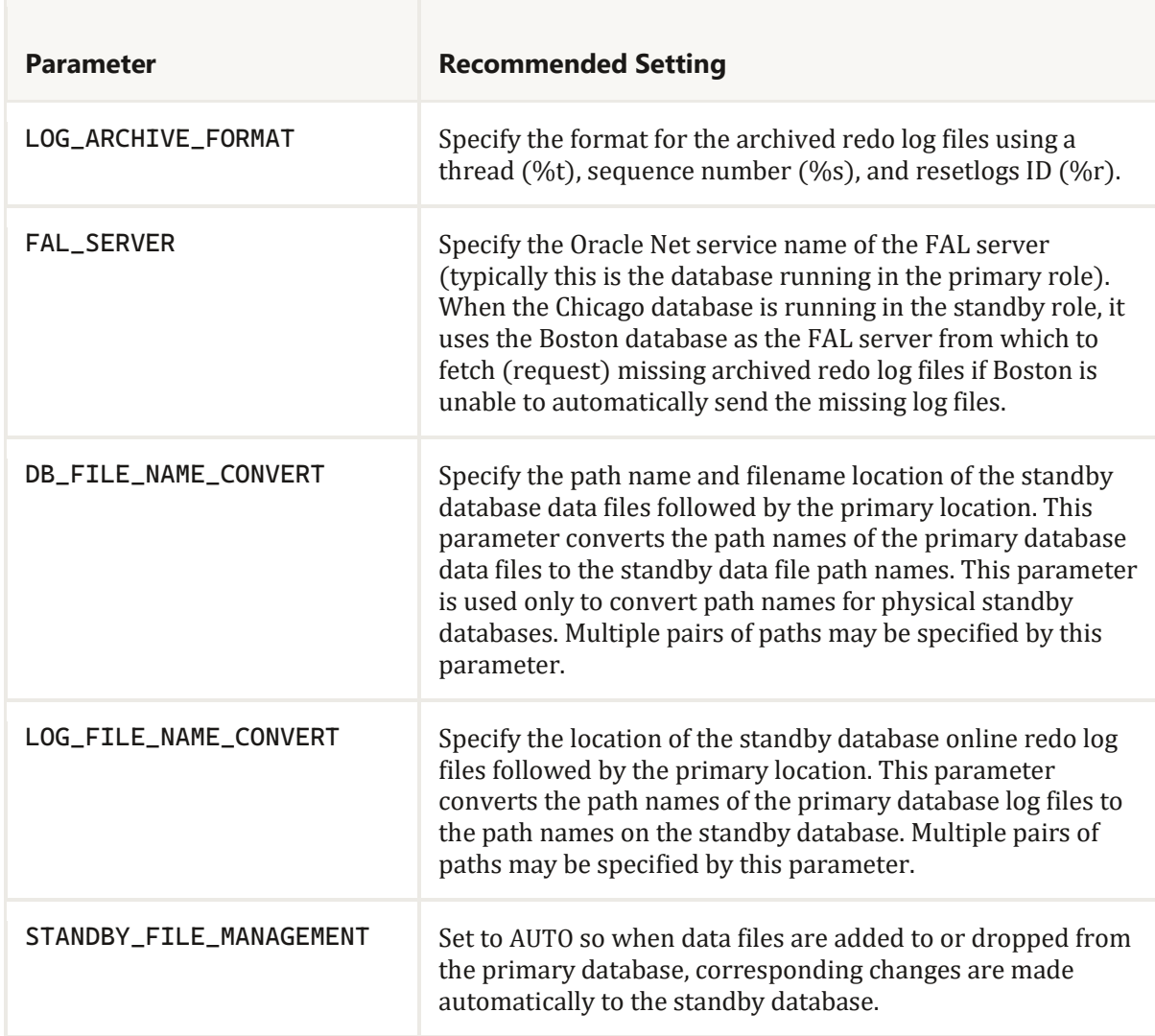

The following table provides a brief explanation about the parameter settings shown in that have different settings from the primary database.

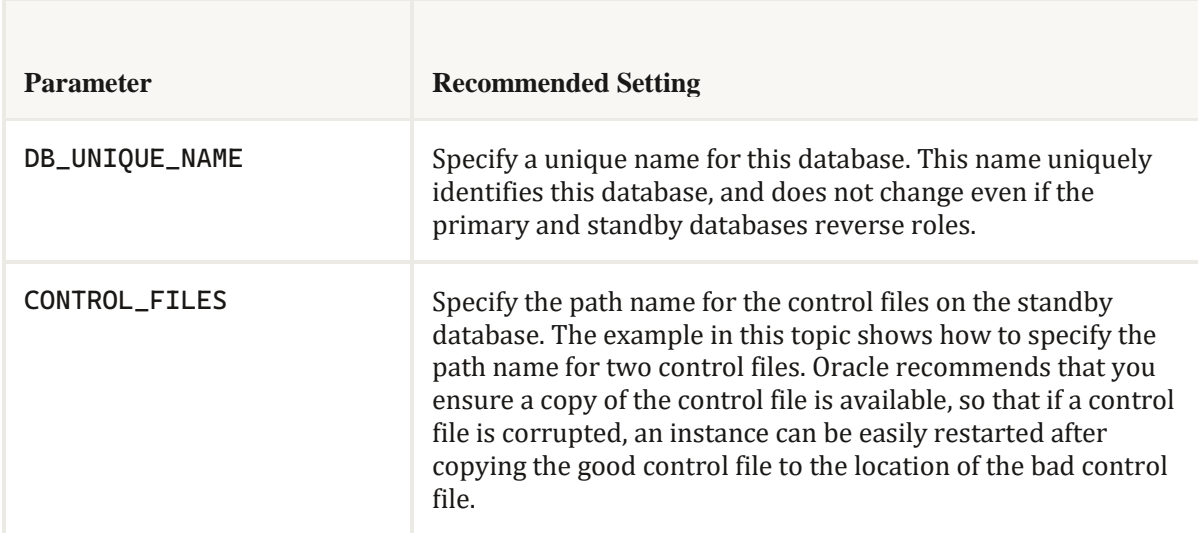

## ASRbloggER

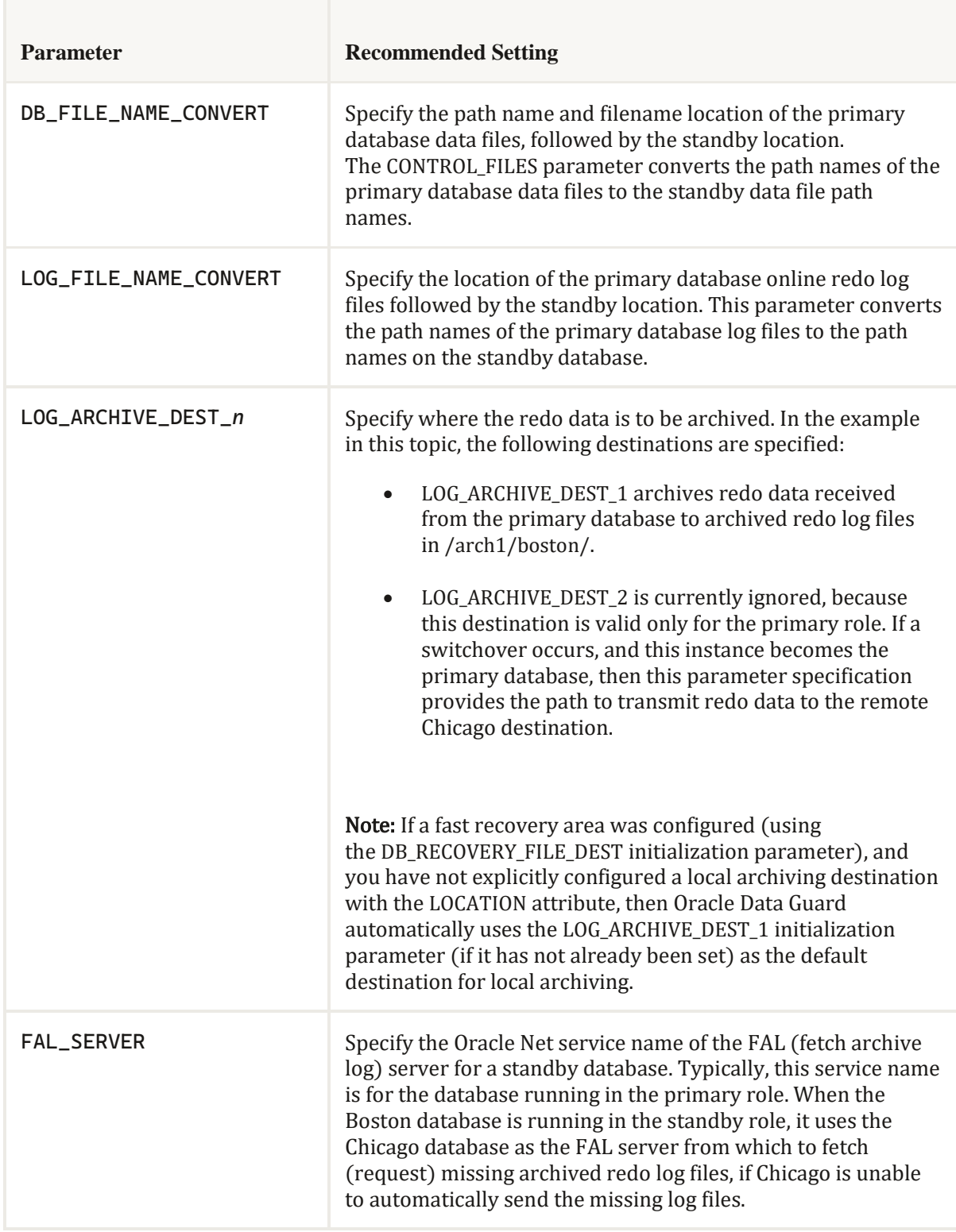

The AFFIRM attribute is used to specify that redo received from a redo source database is not acknowledged until it has been written to the standby redo log.

The NOAFFIRM attribute is used to specify that received redo is acknowledged without waiting for received redo to be written to the standby redo log.

The DB\_UNIQUE\_NAME attribute is used to specify the DB\_UNIQUE\_NAME of a redo transport destination. The DB\_UNIQUE\_NAME attribute must be specified if the LOG ARCHIVE CONFIG database initialization parameter has been defined and its value includes a DG\_CONFIG list.

If the DB UNIQUE NAME attribute is specified, its value must match one of the DB\_UNIQUE\_NAME values in the DG\_CONFIG list. It must also match the value of the DB\_UNIQUE\_NAME database initialization parameter at the redo transport destination. If either match fails, an error is logged and redo transport is not possible to that destination.

The VALID\_FOR attribute is used to specify when redo transport services transmits redo data to a redo transport destination. Oracle recommends that the VALID\_FOR attribute be specified for each redo transport destination at every site in an Oracle Data Guard configuration so that redo transport services continue to send redo data to all standby databases after a role transition, regardless of which standby database assumes the primary role.

The REOPEN attribute is used to specify the minimum number of seconds between automatic reconnect attempts to a redo transport destination that is inactive because of a previous error.

The COMPRESSION attribute is used to specify that redo data is transmitted to a redo transport destination in compressed form. Redo transport compression can significantly improve redo transport performance on network links with low bandwidth and high latency.

Redo transport compression is a feature of the Oracle Advanced Compression option. You must purchase a license for this option before using the redo transport compression feature.

The following example uses all of the LOG\_ARCHIVE\_DEST\_n attributes described in this section. A DB\_UNIQUE\_NAME has been specified for both destinations, as has the use of compression. If a redo transport fault occurs at either destination, then redo transport attempts to reconnect to that destination, but not more frequently than once every 60 seconds.

```
DB_UNIQUE_NAME=BOSTON
LOG_ARCHIVE_CONFIG='DG_CONFIG=(BOSTON,CHICAGO, HARTFORD)'
LOG_ARCHIVE_DEST_2='SERVICE=CHICAGO ASYNC NOAFFIRM 
VALID_FOR=(ONLINE_LOGFILE,
PRIMARY_ROLE) REOPEN=60 COMPRESSION=ENABLE DB_UNIQUE_NAME=CHICAGO' 
LOG_ARCHIVE_DEST_STATE_2='ENABLE' 
LOG ARCHIVE DEST 3='SERVICE=HARTFORD SYNC AFFIRM NET TIMEOUT=30
VALID_FOR=(ONLINE_LOGFILE, PRIMARY_ROLE) REOPEN=60 COMPRESSION=ENABLE
DB_UNIQUE_NAME=HARTFORD'
LOG_ARCHIVE_DEST_STATE_3='ENABLE'
```